# **Towards**

Lars Knoll Qt Chief Maintainer and CTO

Akademy, 7. September 2019

#### **Motivation**

- › Qt 5.0 was released in 2012
	- › Somewhat in a haste after Nokia
- › Early Qt 5 years used to
	- › Prove Qt is still viable
	- › Expand to Mobile and Embedded
	- › Largely expand the functionality
- › After 7 years it's time to
	- › Adapt to changes in the world around us
	- › Clean up and re-architect our core
	- › Prepare for what will be important in the years to come

#### Roadmap to Qt 6

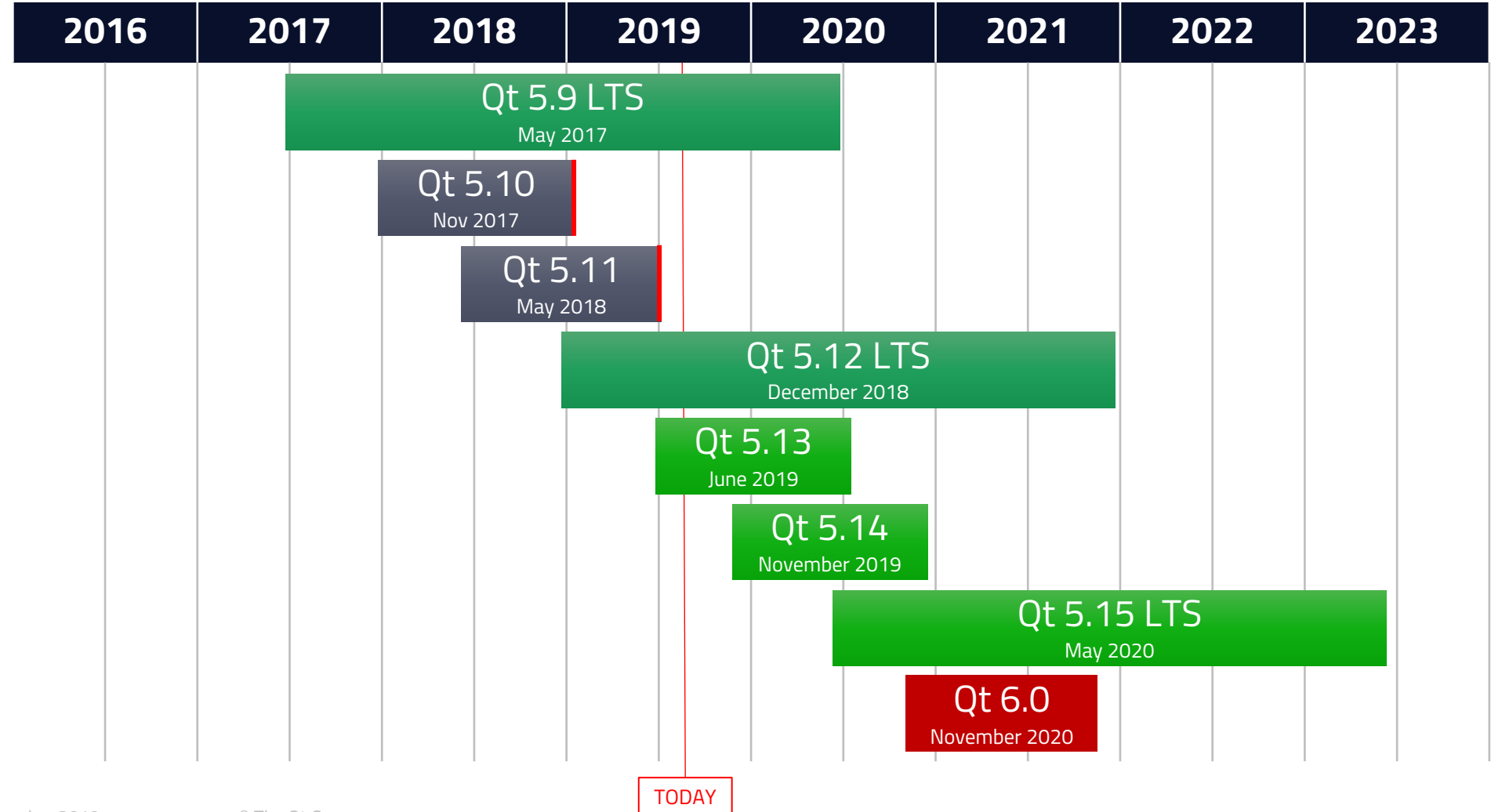

#### Qt Core values

- 1. Cross-platform
- 2. Scalability
- 3. Ease of use
- 4. World class APIs, tools and documentation
- 5. Maintainability, stability and compatibility
- 6. A large developer ecosystem

**A new version of Qt needs to adjust our product to new market demands while keeping those values at the heart of what we're doing.**

#### Goals for Qt 6

› Growth will mostly come from embedded, connected devices

- › Scale down to low end Hardware
- › But also scale up to high-end projects

#### › Desktop and mobile has lots of the developer mindshare

- › Great support there is a pre-requirement to be able to grow also in other markets
- › An integrated development workflow for everybody
	- › UX designers
	- › Developers
	- › QA engineers
	- $\rightarrow$  …

#### › Strengthen the ecosystem around Qt

- › Capture new developers
- › Provide good infrastructure

#### Goals for Qt 6.0

- › Qt 6.0 is the place where we can
	- › Break Binary Compatibility
	- › Break some level of Source Compatibility

#### › Use the opportunity to

- › Prepare Qt for the requirements coming in 2020 and beyond
- › Clean up our own code base and keep things maintainable
- › Do architectural changes that we can't do later

#### Focus areas

- › Compatibility with Qt 5
- › House cleaning
- › Build System
- › API quality and simplification

le Ot Code

- › Graphics
- › QML
- › Unified Tooling

## Compatibility with Qt 5

- › Keep porting effort from Qt 5 to Qt 6 minimal
- › Break Binary Compatibility
	- › Applications will need to recompiled
- › Limit source incompatible changes
	- › Each change requires effort from our users
- › Avoid behavioral changes if possible
	- › Unless they can be detected at compile time

#### **Goal: Allow compiling applications against both 5.15 and 6.0 with minimal workarounds**

#### House cleaning

- › Remove all functionality deprecated in Qt 5
	- › Modules, Classes and Methods
- › Modules that will get removed
	- › Qt Script
	- › Qt Canvas 3D
	- › Qt Quick Controls 1
	- › Qt Quick 1
- › Some classes removed from Qt 6 **might** live on in a qt5compat module
	- › QRegExp -> Qt5::QRegExp
	- › QList -> Qt5::QList

## CMake

The build system for Qt 6  $^\prime$ 

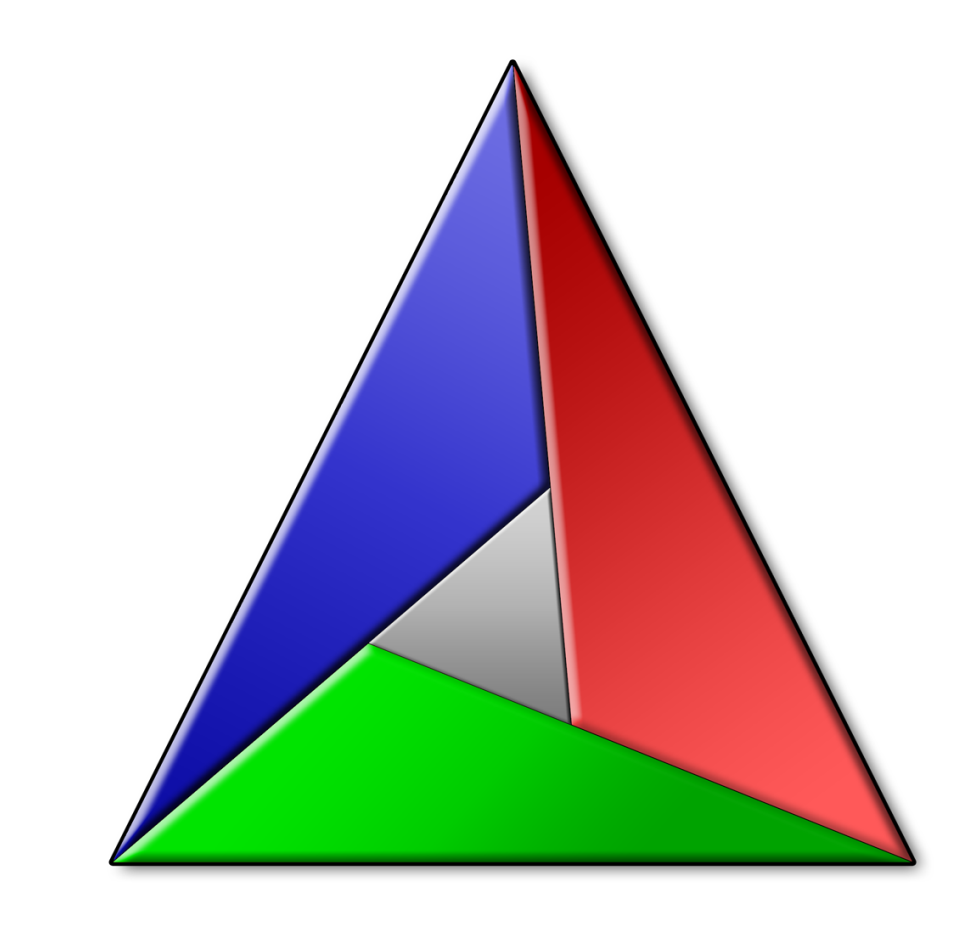

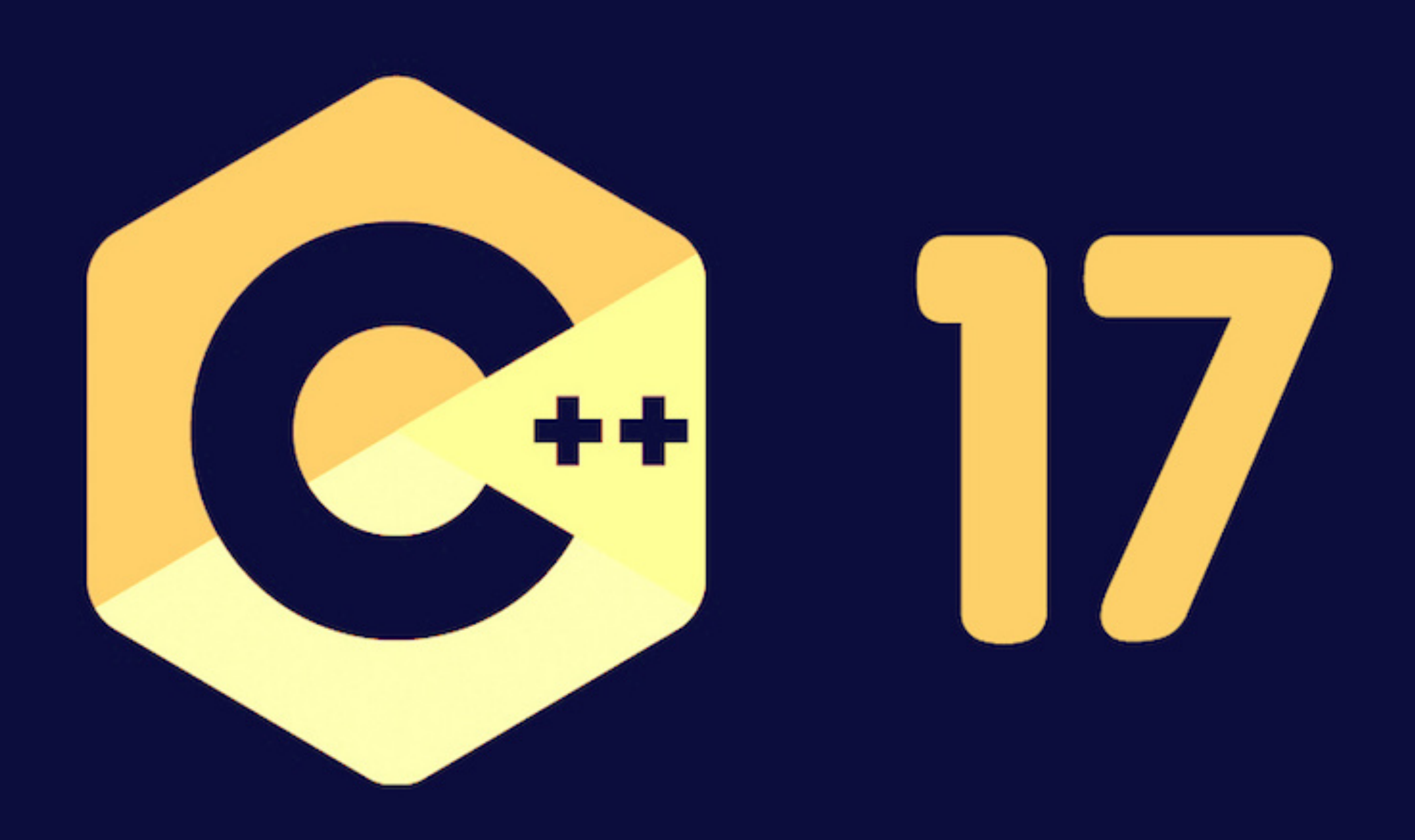

#### Intuitive and simple APIs

- › Qt is known for making C++ easy and accessible
	- › Different goal than standard C++
	- › One of the main arguments for using Qt
- › Ease of use just as important as performance
	- › 90% of user code is not performance critical
	- › Acceptable: Some extra CPU cycles for simpler APIs
	- › Not acceptable: Change in algorithmic complexity
- › Ideally have both a simple API and great performance

## Unicode throughout

- › Source code in UTF-8
- › All text handling assumes Unicode (UTF-8, UTF-16 or UTF-32)
	- › All conversions from const char \* to/from QString will assume UTF-8
- › QTextCodec not part of Qt Core anymore
	- › Move all encoding conversions (except between UTF-X formats) into own library
- › Simplify our String classes
	- › Simple string literals in source code
	- › QString
	- › QStringView
	- › QByteArray ASCII only
	- › No more QStringLiteral, QLatin1String, QStringRef
- › Can QString support both UTF-8 and UTF-16?
	- › Or does it break too much source compatibility?

#### Rethink our containers

#### › Unify QList and QVector

- › Almost 100% Source Compatible
- › Simplify our API: One less class to worry about
- › Improve performance in most cases

#### › Base QSet, QMap and QHash on std containers?

- › Better interoperability
- › Keep Qt APIs
- › Simplify our maintenance
- › Important to keep an easy to use API

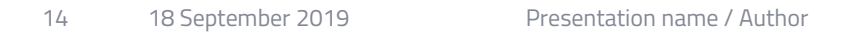

## Next generation QML smarter future

DPEd DV Uls and application

le Ot Code

art COULE & Devices

ul applications & Devices<br>- poem software development must

#### Performance and memory consumption problems

- › QML requires a full JS engine and garbage collector
	- › Not well suited for very low-end devices
	- › GC leads to some unpredictable performance characteristics
- › Object model built on top of Qt Object model
	- › Duplicated data structures
	- › Huge amount of mallocs
	- › Large initialization overhead (runtime, not compile time)
- › Binding propagation is immediate, not synced with scene graph
	- › Leads to duplicated binding evaluations
- › Weak typing and runtime resolution of dependencies
	- › Generated code has to be generic

### Language problems

- › QML Scoping rules are difficult to understand
- › Integration with C++ is not ideal
- › QML versioning is inconsistent with C++ and intuition
	- › Maintaining compatibility in C++ is much easier than in QML
- › No private properties / Encapsulation is hard
- › Weakly typed
	- › Compiler can't catch many coding errors
	- › Refactoring is difficult
- › Code model is not fully populated
	- › C++ types only become visible to the code model when separately declared in .qmltypes files.
	- › Context properties and dynamic type registration need heuristics

## Changes for Qt 6

- 1. Introduce strong typing.
- 2. Make Javascript an optional feature of QML.
- 3. Remove QML versioning.
- 4. Remove the duplication of data structures between QObject and QML
- 5. Avoid runtime generated data structures
- 6. Support compiling QML to efficient C++ and native code
- 7. Support hiding implementation details
- 8. Better tooling integration

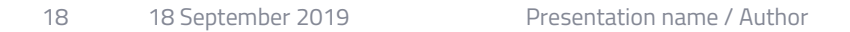

#### Improve the Qt type system

- › Better type information
- › Generate type information at compile time
	- › Changes to QMetaType and how we register that data
- › Additions to meta object system
	- › Add data required by QML
- › Fast lookup of meta type information
	- › No String based lookups for types
	- › Get rid of O(inheritance depth) complexity in lookups

 $\rightarrow$  get rid of QML property cache runtime data structures

#### New property system

- › Real property based syntax
	- › No pseudo properties with foo()/getFoo()
- › Built-in support for bindings
	- › Move support for bindings into Qt Core
	- › Make them available for all of Qt
- › Easy to use C++ API
- › Removes lots of glue code in C++
- › Lazy binding evaluation
- › Significant reduction in memory allocations for QML
- › Extremely fast

#### Property Syntax

}

struct Item { Property<int> width; Property<int> height; Property<int> border;

```
Item() {
   height.setBinding(width);
   border.setBinding([this]() {
        return width / 10;
    });
}
```
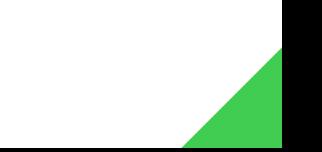

#### Compiled QML

- › Compile QML files to native code by default
- › With full type information we can generate efficient C++
	- › Compile into C++ classes
	- $\rightarrow$  QML property  $\rightarrow$  QProperty
	- $\rightarrow$  QML bindings  $\rightarrow$  C++ bindings

## Split current Qt QML

- › Qt QML becomes a very small runtime for compiled QML
- › Split out other parts
	- $\rightarrow$  Object model  $\rightarrow$  Qt Core
	- $\rightarrow$  Compiler and code model  $\rightarrow$  Own library
	- $\rightarrow$  Item models  $\rightarrow$  Own plugin or Qt Quick
	- $\rightarrow$  Debugging/profiling framework  $\rightarrow$  Partly Qt Core
	- $\rightarrow$  JavaScript runtime  $\rightarrow$  Own library
	- $\rightarrow$  Compiled QML (-> C++/assembly)  $\rightarrow$  QML compiler tool
	- $\rightarrow$  Runtime for dynamic QML (-> bytecode)  $\rightarrow$  Own library

#### Separate JavaScript module

- › Qt QML does not depend on it
- › Allow for slightly restricted QML that can be fully compiled to C++
	- › Won't require JavaScript
- › JavaScript still required for Canvas, WorkerScript, etc.
	- › Move these APIs to a module of it's own
- › Remove all JavaScript dependencies from Qt Quick
	- › And dependent libraries
- › Extend current QJS\* API
	- › Turn into full Qt Script replacement

### Major changes to the QML language (QML 3)

- › Remove context properties
- › Simpler lookup/scoping rules
	- › Will require explicit usage of the id in a few more places
- › Remove QML versioning
	- › Becomes unnecessary with better lookup/scoping rules
- › Strongly typed
- › Compilable subset of JavaScript/TypeScript for bindings and functions
- › Add "private" and "public" as qualifiers for properties

## Compatibility with current QML (QML 2)

- › Need to differentiate between old and new QML
	- › File extension, pragma or import
- › QML 2 will require dynamic QML runtime and JavaScript
- › Interpreted (JIT'ed) at runtime
- › QML 2 and QML 3 can use the same Qt Quick library

#### **Benefits**

- › Move most initialization work from runtime to compile time
	- › Faster application startup
- › Significantly faster binding engine
	- › Initial benchmarks show 10-100 times faster binding evaluation
- › Large reduction in memory consumption
	- › Reduce number of dynamic memory allocations
	- › Less runtime generated data
- › Better C++ integration
- › Better Tooling integration
	- › Language server

## New graphics architecture

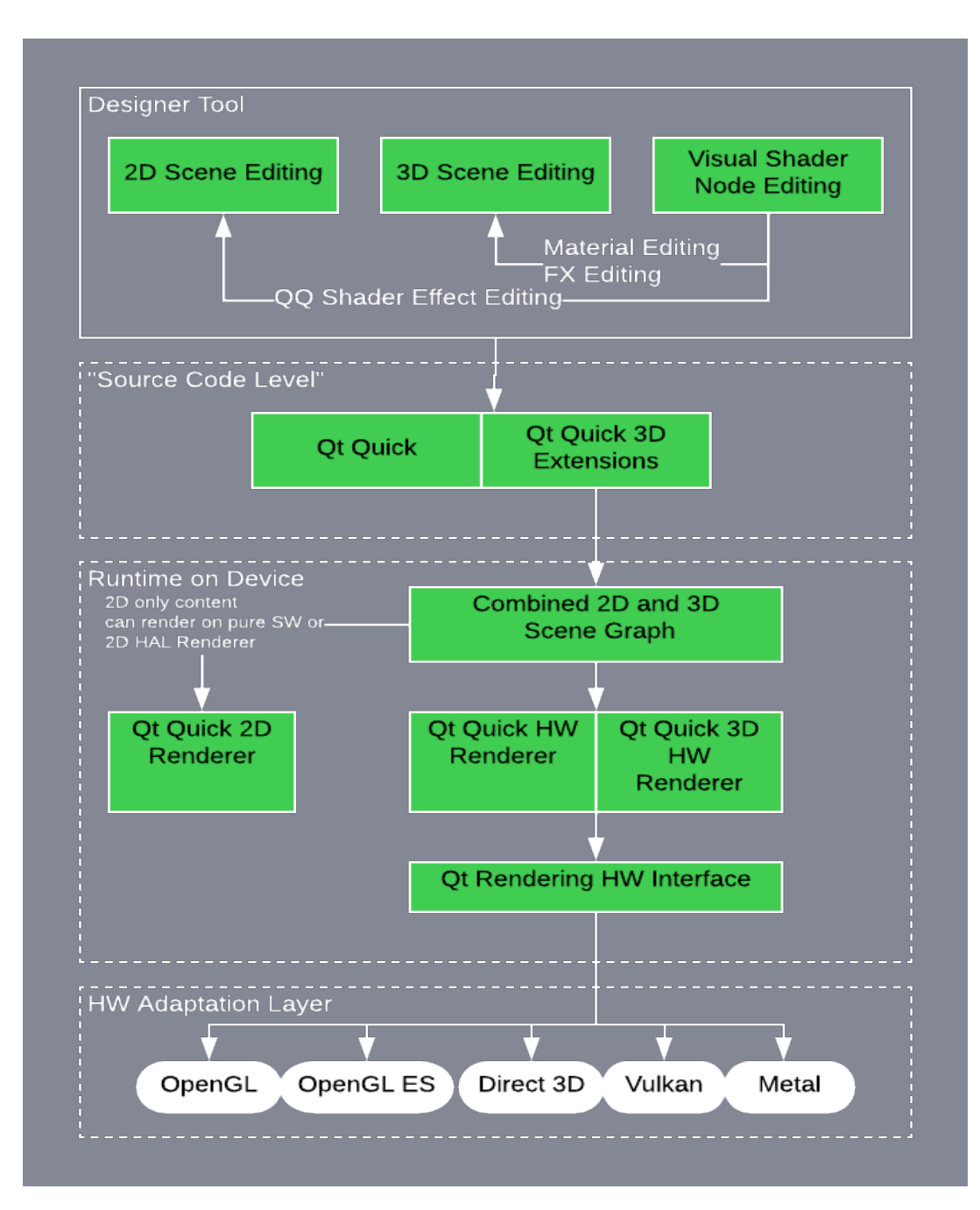

#### Graphics API independence

#### **Qt Rendering Hardware Interface (RHI)**

- › Abstraction layer for 3D graphics APIs
- › Tuned towards the needs of Qt
- › Builds on top of Qt Platform Abstraction API
- › Supported graphics APIs
	- › OpenGL 2.1 or OpenGL ES 2.0 or newer
	- › Vulkan 1.0/1.1
	- › Direct3D 11.1
	- › Metal
- › **Qt 5.14:** Technology preview supporting Qt Quick
- › **Qt 5.15:** Full support for Qt Quick (2D)
- › **Qt 6.0:** Used in all of Qt
- 29 18 September 2019

#### **Qt Shader tools**

- › Write a shader once, use with all graphics APIs
- › Vulkan style GLSL
- › Create a cross-platform shader package
- › Usable with RHI
- › Based on top of SPIR-V toolchain
	- › Open source
	- › Backed by Khronos group

#### Qt Quick 3D – Unified 2D and 3D

#### › Introducing a spatial renderer for Qt Quick

- › Use existing functionality of Qt Quick and Qt
- › No parallel implementation as with Qt 3D Studio
- › Unified architecture
	- › Once scene graph
	- › Unified 2D and 3D graphics
- › Efficient resource usage and good performance
	- › No duplicated resources
	- › No need for frame buffer objects in most cases
	- › Larger performance improvements over current solutions

#### › **License: GPLv3**

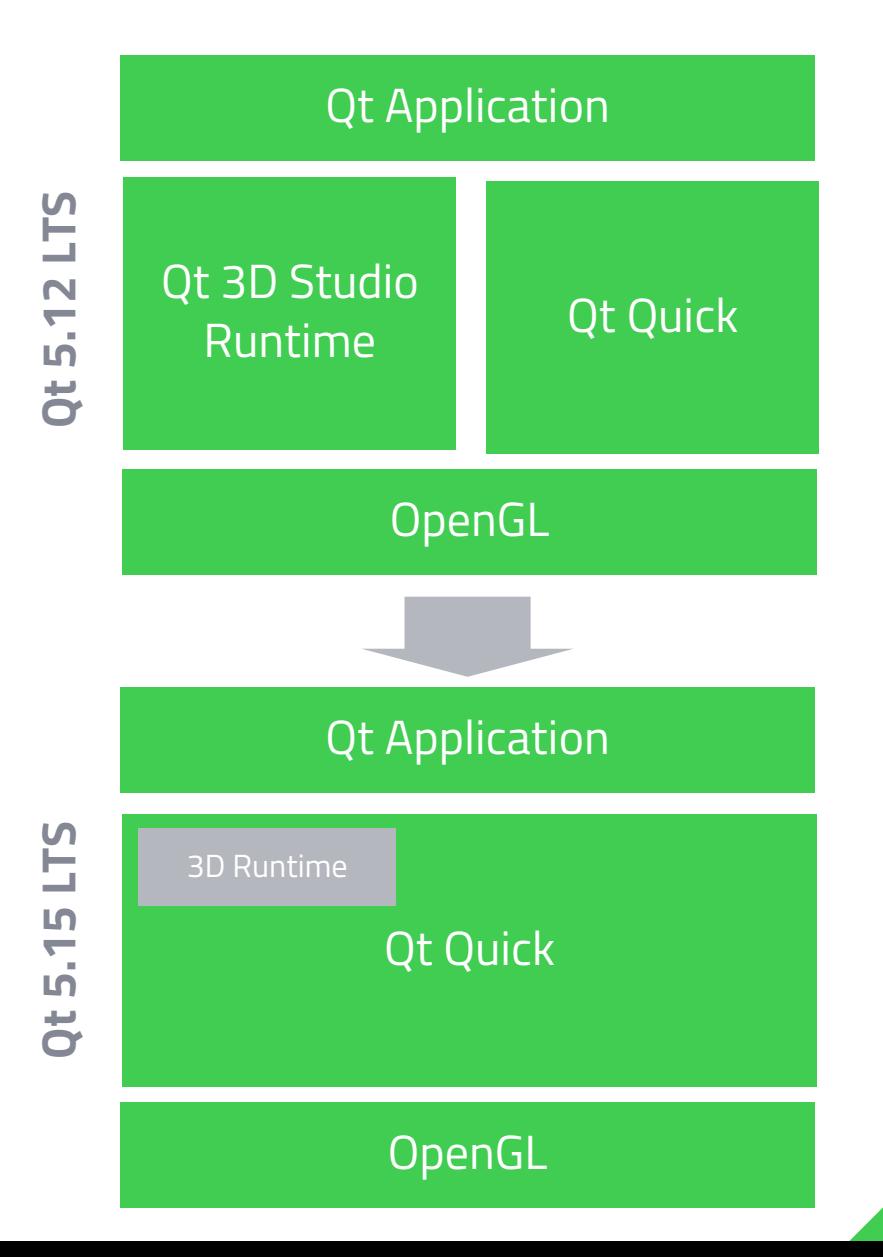

## Qt Quick 3D in Brief

#### › Build on QML

- › All QML language features available
- › Create re-usable components
- › Unified animations and state transitions for 2D and 3D
- › Use with all existing Qt Quick APIs
	- › Simply another import
- › High-level API for 3D content
	- › Focus on ease of use

- › **Qt 5.14:** Technology Preview (requires OpenGL)
- › **Qt 5.15:** Fully supported (requires OpenGL)
- › **Qt 6:** Supported on top of RHI

```
Vindow
   id: window
   width: 640
  height: 640
  visible: true
   color: "black"
   Image \{source: "qt_logo.png"
       x: 50SequentialAnimation on y \{loops: Animation. Infinite
           PropertyAnimation { duration: 3000; to: 400; from: 50 }
   View3D {
       id: layer1
       anchors.fill: parent
       anchors.margins: 50
       camera: camera
       renderMode: View3D.Overlay
       environment: SceneEnvironment {
           probeBrightness: 1000
           backgroundMode: SceneEnvironment. Transparent
           lightProbe: Texture {
               source: "maps/OpenfootageNET_garage-1024.hdr"
       Camera \{id: camera
           position: Qt. vector3d(0, 200, -300)
           rotation: Qt. vector3d(30, 0, 0)Model {
           position: Qt. vector3d(0, 0, 0)
           source: "#Cube"
           materials: [ GlassMaterial [
           rotation: Qt. vector3d(0, 90, 0)
           SequentialAnimation on rotation {
               loops: Animation. Infinite
               PropertyAnimation { duration: 5000;
                   to: Qt. vector3d(0, 360, 0);
                   from: Qt. vector3d(0, 0, 0) }
```
## Unified tooling

- › **Qt 5:** Two graphical tools to create User Interfaces
	- › Qt Design Studio
	- › Qt 3D Studio
	- › Separate and independent applications
- › **Qt 6:** Base all our graphical tooling on Qt Creator
	- › Qt Design Studio is Qt Creator with a designer centric UI
	- › Merge all 3D design functionality back into Qt Creator/Design Studio
		- › Based on QML and Qt Quick 3D

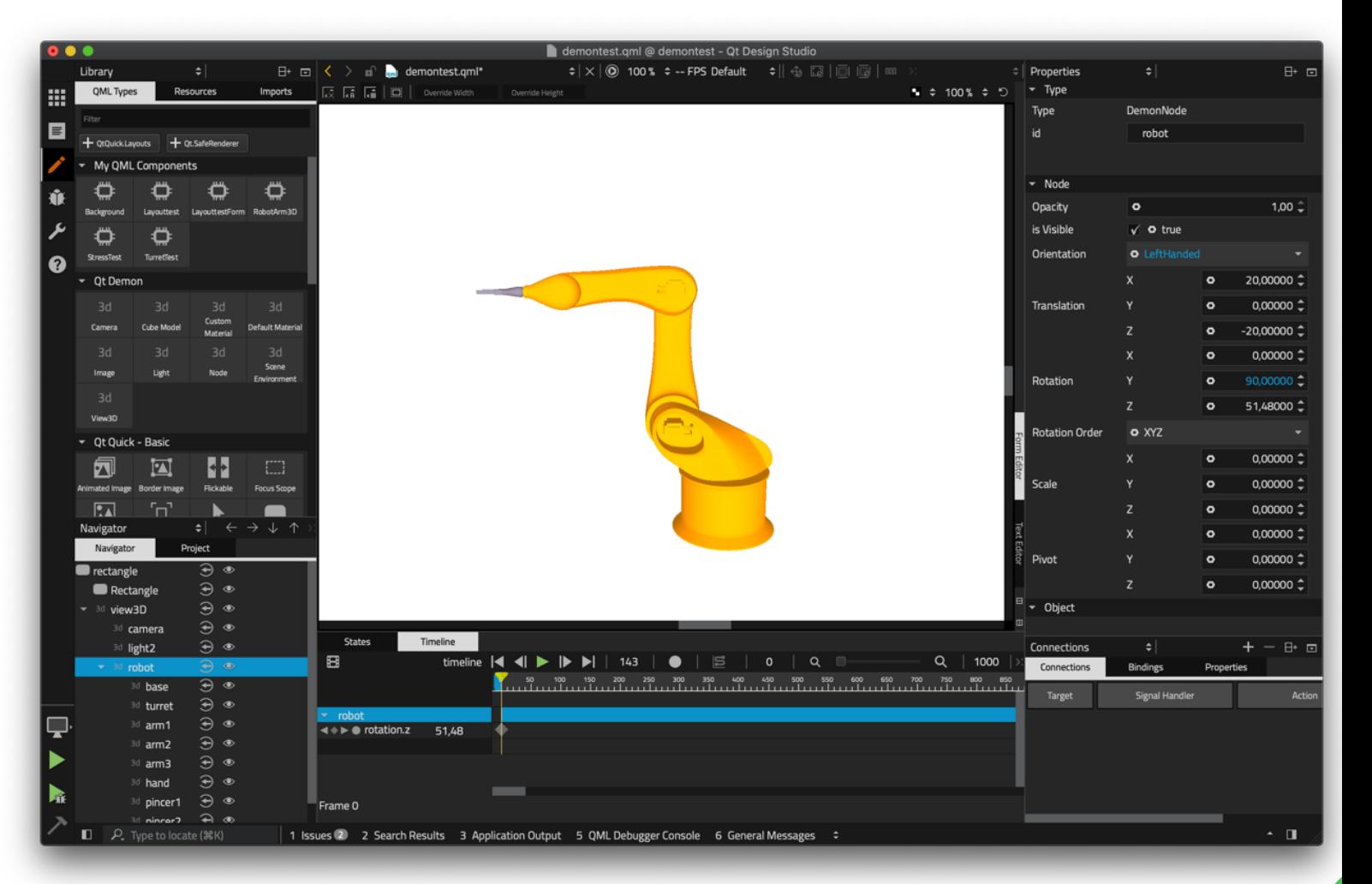

## Product structure

A smarter future.

Create connected devices, U.S and application

le Ot Code

**Qt Cours** & Devices

ful Applications & Devices<br>The Applications & Devices ment must

#### Open Source and commercial business

- › Qt is a very large product
	- › All of Qt for Application Development is FOSS
	- › Most of Qt for Device Creation is FOSS
- › The Qt Company funds most Qt development
	- › 140 engineers working full time on Qt
	- › Could need some more to properly cover all parts
- › FOSS/commercial licensing has to be balanced to allow
	- › Growth of business to fund future development
	- › Growth of ecosystem
- › Ideal licensing structure
	- › LGPLv3 for essential frameworks
	- › GPLv3 for Add-ons and tools
	- › Commercial licensing for integrations with commercial tools/frameworks

## Smaller core product

- › Smaller set of core libraries
	- › Mostly essentials
	- › Core, Network, Widgets, QML, Quick
- › Developer and Designer Tools
	- › Qt Creator
	- › Qt Design Studio
- › Deliver add-ons separately
	- › More flexible release schedule
- › Simplifies creation of Qt releases

#### **Marketplace**

- › A central rallying point for the Qt ecosystem
- › Give everybody a place to publish their own additions to Qt
	- › Both free and paid content
- › Easy discovery of additional functionality
- › Focus on extensions to Qt
	- › Extensions to our tools
	- › Additional frameworks
	- › Content that integrates with Qt
		- › Graphical assets (3D models, imagery, styles, etc)
		- › AI models, etc.
- › Deliver some of Qt's own Add-ons through the Marketplace
	- › Decouple release schedules

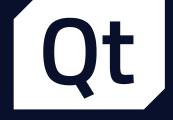

## Thanks!

[lars.knoll@qt.io](mailto:lars.knoll@qt.io) @larsknoll